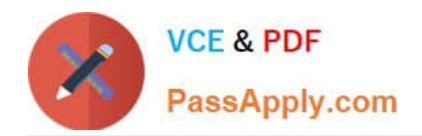

# **C\_CPI\_13Q&As**

SAP Certified Application Associate - SAP Cloud Platform Integration

## **Pass SAP C\_CPI\_13 Exam with 100% Guarantee**

Free Download Real Questions & Answers **PDF** and **VCE** file from:

**https://www.passapply.com/c\_cpi\_13.html**

100% Passing Guarantee 100% Money Back Assurance

Following Questions and Answers are all new published by SAP Official Exam Center

**C** Instant Download After Purchase

**83 100% Money Back Guarantee** 

- 365 Days Free Update
- 800,000+ Satisfied Customers

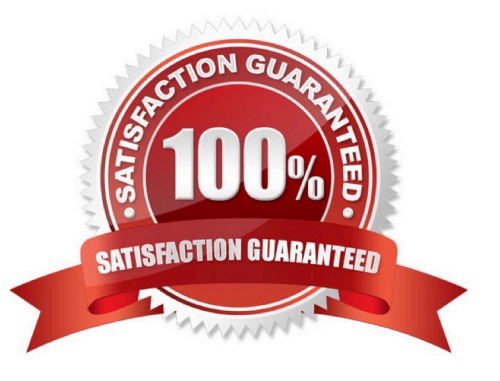

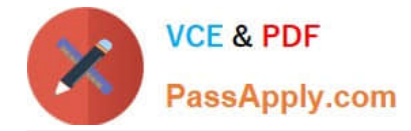

#### **QUESTION 1**

Which of the following are characteristics of the cloud native process model? Note : There are 2 correct answers to this question

- A. Waterfall
- B. Continuous delivery
- C. Use of containers
- D. Client server

Correct Answer: BC

#### **QUESTION 2**

Which of the following mapping artifacts can be shared between SAP Process Integration and SAP Cloud Platform Integration? Note : There are 2 correct answers to this question.

- A. ABAP Mapping
- B. Java Mapping
- C. Message Mapping
- D. Operation Mapping

Correct Answer: CD

#### **QUESTION 3**

You want to forward a notification ( asynchronous ) to a back-end system. What option can you use?

- A. Request Reply
- B. Process Call
- C. Content Enricher
- D. Send

Correct Answer: D

### **QUESTION 4**

What can you use to deploy a cloud native micro app?

### A. ABAP stack

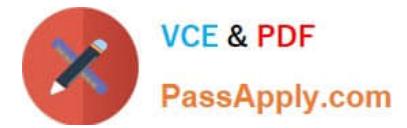

- B. SAP Cloud Platform, Neo environment
- C. SAP Cloud Platform, Cloud Foundry environment
- D. SAP HANA Enterprise Cloud

Correct Answer: D

### **QUESTION 5**

What can you use to develop a micro app? Note : There are 2 correct answers to this question

- A. SAP ABAP RESTful programming model
- B. SAP HANA extended application services, advanced model
- C. SAP HANA extended application services, classic model
- D. SAP Cloud Application Programming Model (CAP)
- Correct Answer: BD

[Latest C\\_CPI\\_13 Dumps](https://www.passapply.com/c_cpi_13.html) [C\\_CPI\\_13 VCE Dumps](https://www.passapply.com/c_cpi_13.html) [C\\_CPI\\_13 Practice Test](https://www.passapply.com/c_cpi_13.html)